# **Zaświadczenie o niezaleganiu w podatkach online - e-usługa na Biznes.gov.pl**

**Zachęcamy do korzystania z e-usługi dostępnej na portalu Biznes.gov.pl – zaświadczenie o niezaleganiu w podatkach. Sprawę można załatwić online w ciągu 7 dni**

28.11.2023

# **Czego dotyczy zaświadczenie?**

Zaświadczenie może dotyczyć nie tylko podatków dochodowych VAT lub akcyzy. Wniosek, który wysyłasz może obejmować np.:

- podatek od nieruchomości lub od środków transportowych składasz go do urzędu miasta, gminy lub starostwa
- opłatę za korzystanie ze środowiska wniosek składasz do właściwego urzędu marszałkowskiego.

# **Dla kogo i kiedy?**

Zaświadczenia o niezaleganiu w podatkach możesz potrzebować jako zwykły obywatel, jak również jako przedsiębiorca, m.in. podczas:

- załatwiania spraw w banku (np. przy staraniu się o kredyt),
- zawierania umowy leasingowej,
- sprzedaży nieruchomości,
- udziału w zamówieniach publicznych, gdy zażąda tego zamawiający,
- potwierdzania wiarygodności kontrahenta (zaświadczenie o stanie jego rozliczeń podatkowych możesz dostać tylko za jego  $\bullet$ zgodą).

#### **Jak złożyć wniosek o wydanie zaświadczenia?**

Wniosek można złożyć online przez [portal Biznes.gov.pl](http://www.biznes.gov.pl/podatki-niezaleganie).

Do podpisania wniosku potrzebny będzie profil zaufany albo podpis elektroniczny. Przy wypełnianiu wniosku pamiętaj o wybraniu odpowiedniego urzędu, do którego trafi dokument.

# **Ile zapłacisz?**

21 zł – opłata skarbowa za wydanie jednego egzemplarza zaświadczenia o niezaleganiu w podatkach. Opłatę wpłacasz nie na rachunek urzędu skarbowego, ale na konto urzędu miasta/gminy, na terenie którego znajduje się właściwy urząd skarbowy.

[Dowiedz się więcej na temat opłaty skarbowej.](http://www.biznes.gov.pl/oplata-skarbowa)

# **Jak długo będziesz czekać?**

Zaświadczenie dostaniesz w ciągu 7 dni. Urząd może przysłać dokument w formie elektronicznej lub przesyłką pocztową – o ile zaznaczysz to we wniosku. Zaświadczenie możesz też odebrać w urzędzie.

# **Masz pytania?**

Skontaktuj się z [Centrum Pomocy Przedsiębiorcy](https://www.biznes.gov.pl/pl/centrum-pomocy) - zadzwoń na nr 801 055 088 lub 22 765 67 32.

Biznes.gov.pl to serwis informacyjno-usługowy dla przedsiębiorców, którego misją jest pomoc w realizacji spraw związanych z zakładaniem i prowadzeniem działalności oraz uproszczenie formalności niezbędnych do założenia i prowadzenia firmy. Za pomocą Biznes.gov.pl osoby prowadzące firmę mogą składać wnioski do instytucji państwowych drogą elektroniczną oraz załatwiać swoje biznesowe sprawy przez internet szybko, łatwo i bez zbędnych formalności.

# **Materiały informacyjne**

#### **Wideo**

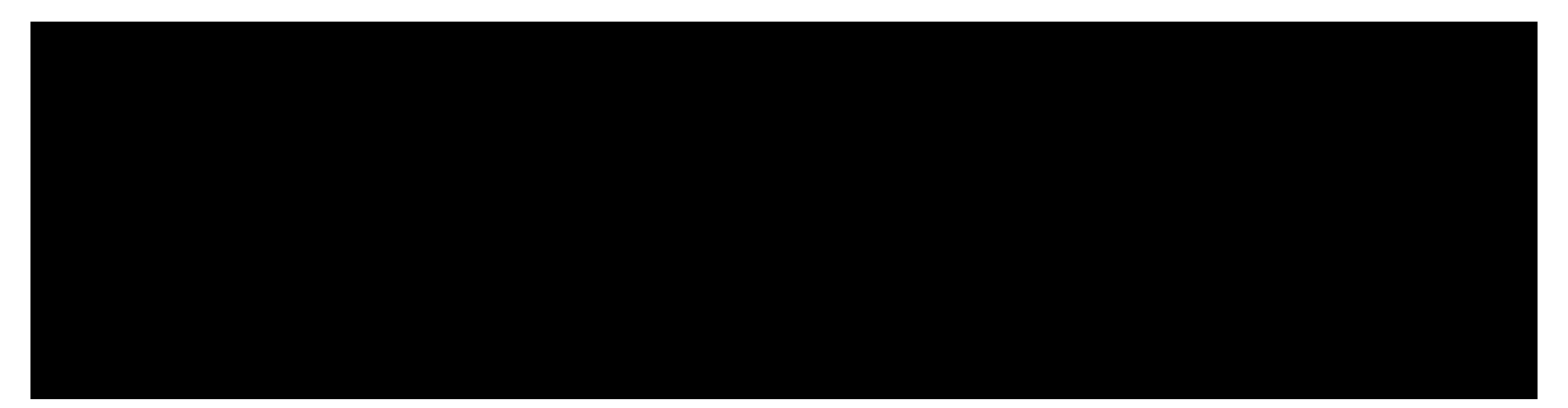

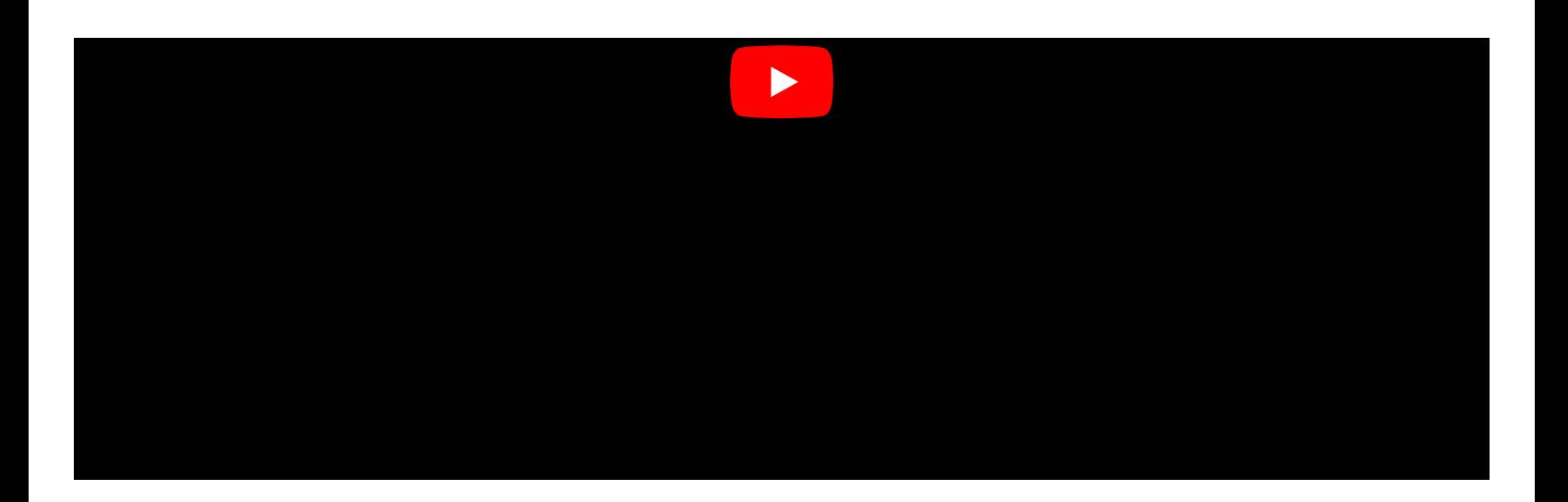

# **Infografika**

Redakcja Portalu Podatkowego Strona 3 / 5

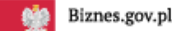

Serwis informacyjno-usługowy dla przedsiębiorcy

# Zaświadczenie o niezaleganiu w podatkach przez internet

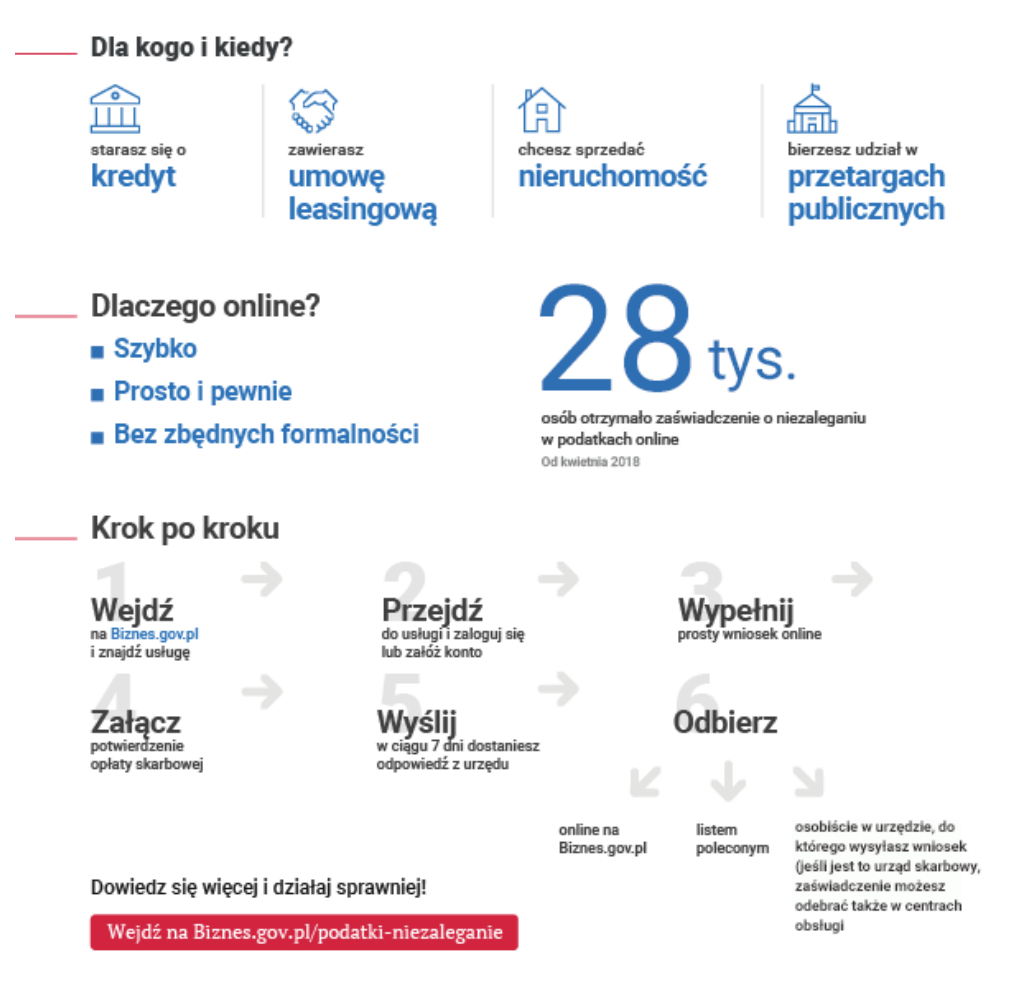

Wersja tekstowa infografiki: zaświadczenie o niezaleganiu w podatkach przez internet

<span id="page-3-0"></span>**Zaświadczenie o niezaleganiu w podatkach przez internet**

# **Dla kogo i kiedy?**

- Starasz się o kredyt
- Zawierasz umowę leasingową
- Chcesz sprzedać nieruchomość
- Bierzesz udział w przetargach publicznych

# **Dlaczego online?**

- Szybko
- Prosto i pewnie
- Bez zbędnych formalności

28 tys. osób otrzymało zaświadczenie o niezaleganiu w podatkach online – od kwietnia 2018 r.

#### **Krok po kroku**

- 1. Wejdź na Biznes.gov.pl i znajdź usługę
- 2. Przejdź do usługi i zaloguj się lub załóż konto
- 3. Wypełnij prosty wniosek online
- 4. Załącz potwierdzenie opłaty skarbowej
- 5. Wyślij w ciągu 7 dni dostaniesz odpowiedź z urzędu
- 6. Odbierz:
	- a. Online na Biznes.gov.pl
	- b. Listem poleconym
	- c. Osobiście w urzędzie, do którego wysyłasz wniosek (jeśli jest to urząd skarbowy, zaświadczenie możesz odebrać także w centrach obsługi).

Dowiedz się więcej i działaj sprawniej!

Wejdź na Biznes.gov.pl/podatki-niezaleganie